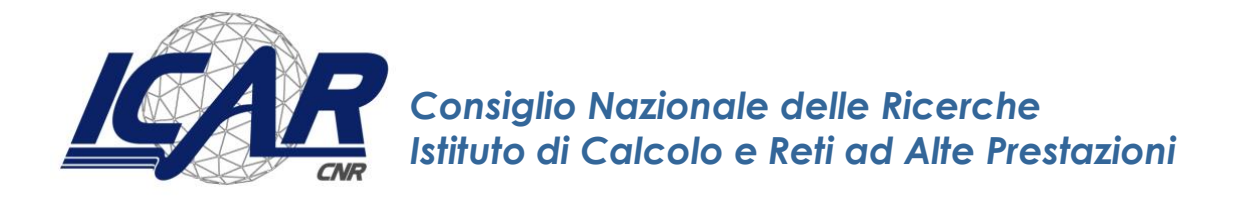

# **Linee Guida all'utilizzo del "Cruscotto per il monitoraggio dei progetti PNRR ICAR-CNR"**

Alessandro Ferrera, Ivana Marra

Istituto di Calcolo e Reti ad Alte Prestazioni del Consiglio Nazionale delle Ricerche (ICAR-CNR)

[alessandro.ferrera@icar.cnr.it,](mailto:alessandro.ferrera@icar.cnr.it) ivana.marra@icar.cnr.it

#### **RT-ICAR-PA-2022-04 Dicembre 2022**

*Istituto di Calcolo e Reti ad Alte Prestazioni del Consiglio Nazionale delle Ricerche (ICAR-CNR) Via P. Bucci cubo 8/9 C, 87036 Rende (CS) – Via P. Castellino 111, 80131 Napoli – Via U. La Malfa 153, 90146 Palermo Partita IVA 02118311006 – Codice Fiscale 80054330586 – protocollo.icar@pec.cnr.it – www.icar.cnr.it*

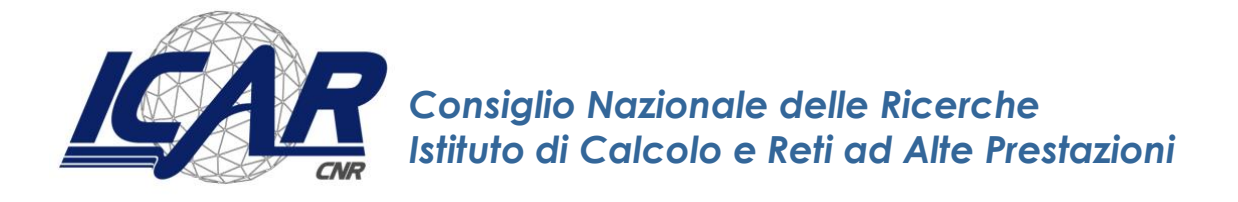

# **Linee Guida all'utilizzo del "Cruscotto per il monitoraggio dei progetti PNRR ICAR-CNR"**

Alessandro Ferrera, Ivana Marra

Istituto di Calcolo e Reti ad Alte Prestazioni del Consiglio Nazionale delle Ricerche (ICAR-CNR)

[alessandro.ferrera@icar.cnr.it,](mailto:alessandro.ferrera@icar.cnr.it) ivana.marra@icar.cnr.it

#### **RT-ICAR-PA-2022-04 Dicembre 2022**

*I rapporti tecnici dell'ICAR-CNR sono pubblicati dall'Istituto di Calcolo e Reti ad Alte Prestazioni del Consiglio Nazionale delle Ricerche. Tali rapporti, approntati sotto l'esclusiva responsabilità degli autori, descrivono l'attività del personale e dei collaboratori dell'ICAR, in alcuni casi in un formato preliminare prima della pubblicazione definitiva in altra sede.* 

# **Linee Guida all'utilizzo del "Cruscotto per il monitoraggio dei progetti PNRR ICAR-CNR"**

Alessandro Ferrera, Ivana Marra

Istituto di Calcolo e Reti ad Alte Prestazioni del Consiglio Nazionale delle Ricerche (ICAR-CNR)

[alessandro.ferrera@icar.cnr.it,](mailto:alessandro.ferrera@icar.cnr.it) ivana.marra@icar.cnr.it

#### **Introduzione**

Nell'ambito dei programmi di investimento finanziati dalla Missione 4 "Istruzione e Ricerca" del Piano Nazionale di Ripresa e Resilienza, l'ICAR-CNR nelle sue tre articolazioni territoriali di Rende (Cs), Napoli e Palermo si trova impegnato in numerose attività progettuali:

- PE\_Future Artificial Intelligence Research (FAIR) Spoke 3
- PE\_Future Artificial Intelligence Research (FAIR) Spoke 9
- PE\_National Quantum Science and Technology Institute (NOSTI) Spoke 8
- PE\_SEcurity and RIghts in the CyberSpace (SERICS) Spoke 3
- PE\_SEcurity and RIghts in the CyberSpace (SERICS) Spoke 1
- PE\_SEcurity and RIghts in the CyberSpace (SERICS) Spoke 2
- PE\_SEcurity and RIghts in the CyberSpace (SERICS) Spoke 4
- PE\_SEcurity and RIghts in the CyberSpace (SERICS) Spoke 5
- PE\_SEcurity and RIghts in the CyberSpace (SERICS) Spoke 8
- PE Interventions and technologies to reduce the burden of age-related diseases, disorders and disabilities (AGE) Spoke 8
- IR Strengthening the Italian RI for Social Mining and Big Data Analytics, Area Esfri Digit IR (SoBigData.it)
- IR\_Humanities and Cultural Heritage Italian Open Science Cloud (H2IOSC)
- IR\_Fostering Open Science in Social Science Research (FOSSR)
- CN\_National HPC Big Data Quantum Computing (HPC) Spoke 6
- PNC\_Digital Driven Diagnostics, prognostics and therapeutics for sustainable Health care (D3 4 Health)

Risulta evidente come la numerosità e la rilevanza dei progetti che vedono coinvolto l'Istituto per un finanziamento complessivo previsto di oltre 20 milioni di euro, richiedono una significativa attività di "*Program management*" per la gestione coordinata dei progetti, con particolare riferimento alle attività di natura amministrativo-gestionale a supporto dell'attuazione, rendicontazione e monitoraggio finanziario dei progetti. Come noto nell'ambito della ingegneria gestionale ed economia aziendale con il termine di

program management si intende la gestione coordinata di un portafoglio di progetti per raggiungere un insieme di obiettivi. Il program management è quindi una visione simultanea di più progetti in corso. In particolare, mettendo a confronto gestione di programmi e gestione di progetti (project management), in una "organizzazione multiprogetto" si possono indentificare alcune caratteristiche peculiari, quali: i progetti sono in esecuzione contemporanea, i progetti possono condividere alcune risorse, i progetti sono separati logicamente [1].

In tale contesto si inserisce il "**Cruscotto per il monitoraggio dei progetti PNRR ICAR-CNR**" (nel seguito "Cruscotto"), ovvero un *tool* gestionale sviluppato su datasheet .xlsx a supporto della Direzione e dei Responsabili di progetto per la programmazione e il monitoraggio continuo delle attività PNRR in termini di avanzamento non solo finanziario ma anche di avanzamento delle diverse procedure amministrative (i.e. reclutamento del personale T.D., bandi di gara, ecc.) sottese al raggiungimento degli "obiettivi intermedi" e procedurali previsti nell'ambito dei diversi programmi di investimento PNRR.

Obiettivo del presente documento è descrivere la struttura nonché le modalità di compilazione ed aggiornamento periodico del su citato "Cruscotto" in uso presso l'Istituto di Calcolo e Reti ad Alte Prestazioni del Consiglio Nazionale delle Ricerche (ICAR-CNR) [2].

## **1. Struttura del Cruscotto PNRR ICAR-CNR**

Il file "*Cruscotto per il monitoraggio dei progetti PNRR ICAR-CNR. xlsx*" è articolato in più fogli di lavoro, evidenziati in differenti colori, e contenenti diversi "report" come di seguito indicato:

 $\Box$  K (  $\rightarrow$  ) | Elenco Progetti Entrate / Piano gare PNRR / Bandi TD / Schema affidamenti / Schema incentivi / 1. CN HPC Spoke 6 (Mastr.) /

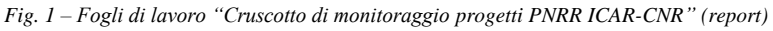

- **Elenco Progetti**: riporta una tabella di sintesi riepilogativa dei 15 progetti PNRR nei quali è coinvolto l'ICAR-CNR con indicazione dei principali dati progettuali e contabili estrapolati dalle procedure GEPRO/PdGP e SIGLA, "integrati" da ulteriori informazioni quali i nominativi dei Responsabili Scientifici e Amministrativi individuati all'interno dell'ICAR-CNR e la quota di "budget" assegnata all'Istituto.
- **Entrate**: riporta l'elenco, per singolo Progetto e CdR in cui è articolato l'Istituto (Cosenza, Napoli, Palermo), delle variazioni di bilancio aperte in favore dell'ICAR-CNR per il trasferimento delle risorse finanziarie necessarie all'attuazione dei progetti PNRR, con il dettaglio della ripartizione effettuata a livello di singoli GAE e voci di spesa.
- **Piano gare PNNR**: riporta l'elenco, per ogni singolo Progetto/CdR coinvolto, delle procedure di affidamento previste a budget per lavori, servizi o forniture.
- **Schema affidamenti**: riporta una tabella sinottica dei principali riferimenti normativi previsti dal Codice Appalti D.Lgs. 50/2016 e s.m.i., con indicazione delle procedure amministrative ammissibili per fasce di importo, tempistiche previste e possibili "strumenti" di acquisto da utilizzare sulla piattaforma di e-procurement *acquistinretepa* di Consip.
- **Schema incentivi**: riporta le tabelle, distinte per servizi/forniture e lavori, per la simulazione ed il calcolo degli incentivi alle funzioni tecniche ex art. 113 del Codice Appalti, secondo le indicazioni contenute nell'apposito regolamento CNR emanato con delibera CdA n. 237/2022 del 26 luglio 2022.

• **Schede progetto**: successivamente ai su indicati fogli di lavoro contenenti dati e viste di sintesi nonché informazioni aggregate per tutti i progetti PNRR che vedono il coinvolgimento dell'Istituto, seguono all'interno del file tante schede di dettaglio, una per singolo progetto, numerate progressivamente secondo quanto riportato nel primo foglio "Elenco Progetti", contenenti il dettaglio del budget assegnato a ciascun progetto per singola voce di spesa e indicazione del cronoprogramma degli obiettivi intermedi e procedurali previsti in itinere. All'interno di tali schede sono poi riportati e via via aggiornati anche i dati di avanzamento finanziario e di rendicontazione delle spese su base mensile.

Si riporta di seguito per ciascun foglio di lavoro la rappresentazione dei contenuti e il dettaglio delle informazioni offerte.

#### **1.1 Elenco Progetti**

Il foglio "*Elenco progetti*" fornisce una vista di sintesi dei progetti PNRR oggetto di monitoraggio.

|           |         |                          |                                                                                                    |                                 |                 |                       |                       |                                      |                                                                     |       |                                            |                      | <b><i><u>AACLES ALLEE</u></i></b>                                                                                                    | <b>UCO O TALISTAD STATE</b> |
|-----------|---------|--------------------------|----------------------------------------------------------------------------------------------------|---------------------------------|-----------------|-----------------------|-----------------------|--------------------------------------|---------------------------------------------------------------------|-------|--------------------------------------------|----------------------|----------------------------------------------------------------------------------------------------|-----------------------------|
|           | N. Tipo | Cod. Progetto<br>(SIGLA) | <b>Descrizione Progetto</b>                                                                                              | Acronimo                        | CUP             | Inizio                | Fine                  | <b>Ruolo CNR</b>                     | <b>Resp. Scientifico (CNR)</b>                                      |       | <b>Ruolo ICAR Resp. Scientifico (ICAR)</b> | Resp. Amm.vo (ICAR)  | Quota finanziamento<br>da PE SIGLA (nel caso di<br><b>Spoke CNR valore</b><br>inclusivo delle quote di<br>eventuali affiliati esterni) | di cui Budget ICAR          |
| ya)       |         |                          | CN PRR.AP001.005 National Centre for HPC. Big Data and Quantum Computing (HPC) Spoke 6                                   | HPC Spoke 6 IAC                 | B93C22000620006 |                       |                       |                                      | 01/09/2022 31/08/2025 AFFILIATO capofila Massimo Bernaschi (IAC)    | SPOKE | Carlo Mastroianni                          | Sabrina Celia        | 723.589.20                                                                                                    | 188.751,96                  |
| val       |         |                          | PE PRR.AP016.001 Future Artificial Intelligence Research (FAIR) Spoke 3                                                  | FAIR Spoke 3 ICAR               | B53C22003630006 |                       |                       | 02/01/2023 31/12/2025 SPOKE capofila | Massimo Esposito (ICAR)                                             | SPOKE | Massimo Esposito                           | Stefania Marra       | 1.690.900,75                                                                                                    | 1.507.239,00                |
|           |         |                          | PE PRR.AP016.002 Future Artificial Intelligence Research (FAIR) Spoke 9                                                  | FAIR Spoke 9 ICAR               | B53D22000980006 |                       |                       | 02/01/2023 31/12/2025 SPOKE capofila | Clara Pizzuti (ICAR)                                                |       | AFFILIATO Clara Pizzuti                    | Emanuela Malizia     | 1.135.152.89                                                                                                    | 1.135.153.00                |
| val       |         |                          | PE PRR.AP018.005 National Quantum Science and Technology Institute (NQSTI) Spoke 8                                       | NQSTI_Spoke 8_ICAR              | B53C2200418000  |                       |                       | 01/12/2022 31/12/2024 SPOKE capofila | Gaia Raffaella Greco (ICAR)                                         | SPOKE | Gaia Raffaella Greco                       | Iole Apa             | 5.787.438.52                                                                                                    | 1.641.894,77                |
| VA.       |         |                          | PE PRR.AP020.001 SEcurity and Rights in the CyberSpace (SERICS) Spoke 3                                                  | SERICS Spoke 3 ICAR             |                 |                       |                       |                                      | 01/01/2023 31/12/2025 AFFILIATO capofila Giuseppe Manco (ICAR)      |       | AFFILIATO Giuseppe Manco                   | Danilo Cistaro       |                                                                                                    | 325, 222, 88                |
| vai       |         |                          | PE PRR, AP020,002 SEcurity and Rights in the CyberSpace (SERICS) Spoke 1                                                 | SERICS Spoke 1 IIT              |                 |                       |                       | 01/01/2023 31/12/2025 SPOKE capofila | Fabio Martinelli (IIT)                                              |       | AFFILIATO Gianluigi Folino                 | Emanuela Malizia     |                                                                                                    | 265,000.25                  |
| vai       |         |                          | PE PRR.AP020.003 SEcurity and Rights in the CyberSpace (SERICS) Spoke 2                                                  | SERICS Spoke 2 IIT              | B53C2200395000  |                       |                       |                                      | 01/01/2023 31/12/2025 AFFILIATO capofila Maurizio Tesconi (IIT)     |       | AFFILIATO Giuseppe Manco                   | Danilo Cistaro       |                                                                                                    | 208,782.50                  |
| vai       |         |                          | PE PRR.AP020.004 SEcurity and Rights in the CyberSpace (SERICS) Spoke 5                                                  | SERICS Spoke 5 ICAR             |                 |                       |                       |                                      | 01/01/2023 31/12/2025 AFFILIATO capofila Agostino Forestiero (ICAR) |       | AFFILIATO Agostino Forestiero              | Patrizia Mancini     | $\sim$                                                                                                    | 176,663.00                  |
| vai       |         |                          | PE PRR, AP020,005 SEcurity and Rights in the CyberSpace (SERICS) Spoke 4                                                 | SERICS Spoke 4 IMATI            |                 |                       |                       |                                      | 01/01/2023 31/12/2025 AFFILIATO capofila Luca Caviglione (IMATI)    |       | AFFILIATO Massimo Guarascio                | Patrizia Mancini     |                                                                                                    | 171,042.38                  |
| 10<br>vai |         |                          | PE PRR, AP020,008 SEcurity and Rights in the CyberSpace (SERICS) Spoke 8                                                 | SERICS Spoke 8 IEIIT            |                 |                       |                       |                                      | 01/01/2023 31/12/2025 AFFILIATO capofila Luca Durante (IEIIT)       |       | AFFILIATO Agostino Forestiero              | Jole Apa             |                                                                                                    | 160,609.00                  |
| ya L      |         | PE PRR.AP021.003         | Interventions and technologies to reduce the burden of age-related diseases.<br>disorders and disabilities (AGE) Spoke 8 | AGE Spoke 8 IMM                 | B83C22004880006 |                       |                       |                                      | 01/01/2023 31/12/2025 AFFILIATO capofila Pietro Siciliano (IMM)     | SPOKE | <b>TBD</b>                                 | Antonia Di Dio       | 2.742.150.25                                                                                                    | 349.215,52                  |
| 12        |         | PRR.AP026.002            | Strengthening the Italian RI for Social Mining and Big Data Analytics, Area Esfri                                        | SOBIGDATA CS (ICAR-BMSA)        | B53C22001760006 | 01/11/2022 30/04/2025 |                       | n/a                                  | Roberto Trasarti (ISTI)                                             | n/a   | Gluseppe Manco                             | Patrizia Mancini     | 10.106.700.00                                                                                                    | 1.886.250.00                |
| 13<br>va. |         |                          | Digit IR (SoBigData.it)                                                                                                  | SOBIGDATA NA (ICAR-SLSAS)       |                 |                       |                       |                                      |                                                                     |       | Stefano Silvestri                          | Alessandro Mascolino |                                                                                                    | 2.120.000,00                |
|           | IR      |                          | PRR.AP026.005 Humanities and Cultural Heritage Italian Open Science Cloud (H2IOSC)                                       | H <sub>21</sub> O <sub>SC</sub> | B63C22000730005 |                       | 01/11/2022 30/04/2025 | n/a                                  | Emiliano Deglinnocenti (ISPC)                                       | n/a   | Massimo Esposito                           | Alessandro Ferrera   | 41.696.877.08                                                                                                    | 1.583.300.40                |
| 15        | IR      | PRR.AP026.022            | Fostering Open Science in Social Science Research (FOSSR)                                                                | FOSSR                           | B83C22003950001 |                       | 01/11/2022 30/04/2025 | n/a                                  | Emanuela Reale (IRCRES)                                             | n/a   | Mario Clampi                               | Simona Sada          | 32.238.188.90                                                                                                    | 10.899.496.16               |
| val 16    | PNC     |                          | Digital Driven Diagnostics, prognostics and therapeutics for sustainable Health<br>care                                  | D3 4 Health                     | B53C22006100001 |                       | 01/12/2022 30/11/2026 | n/a                                  | Roberto Natalini (IAC)                                              |       | AFFILIATO Giovanna Sannino                 | Raffaele Mattiello   |                                                                                                    | 303,975.00                  |

*Fig. 2 – Foglio "Elenco Progetti"*

All'interno della tabella sopra riportata vengono in particolare riportate, per ogni progetto PNRR in cui è coinvolto l'ICAR-CNR, le seguenti informazioni:

- Tipologia/Ambito PNRR di riferimento (CN, PE, IR, …)
- Codice Progetto (SIGLA)
- Descrizione Progetto
- Acronimo
- CUP
- Data inizio, Data fine
- Ruolo/Resp. Scientifico CNR (da procedura GEPRO)
- Ruolo/Resp. Scientifico ICAR-CNR (da procedura GEPRO)
- Resp. Amministrativo ICAR-CNR (individuato con lettera di incarico all'interno dell'Istituto)
- Quota complessiva del finanziamento previsto (da PE SIGLA)
- Quota di Budget assegnata all'ICAR-CNR

Il foglio "Elenco Progetti" funge anche da menu di navigazione. A fianco di ogni progetti è infatti riportato un collegamento rapido (denominato "vai") che consente di visualizzare direttamente il foglio di "dettaglio" del singolo progetto di interesse.

#### **1.2 Entrate**

Il foglio "*Entrate*" come anticipato riporta l'elenco, per singolo Progetto PNRR, delle variazioni di bilancio aperte in favore dell'ICAR-CNR per il trasferimento delle risorse finanziarie necessarie all'attuazione dei progetti PNRR, con il dettaglio della ripartizione effettuata a livello di singoli GAE e voci di spesa.

| <b>Cod. Progetto</b> | <b>Descrizione Progetto</b>                                                 | Var.                              | Voce di Spesa                                  | <b>Importo</b> | <b>GAE</b>                                                                                         |
|----------------------|-----------------------------------------------------------------------------|-----------------------------------|------------------------------------------------|----------------|----------------------------------------------------------------------------------------------------|
|                      | PRR.AP026.002 SOBIGDATA CS (ICAR-BMSA)                                      | 5976/2022 11026-Accantonamento TD |                                                |                | 188.625,00 GAE P0000375 CDR 018.000 PER TD - Personale dedicato alle infrastrutture € 300.000,00   |
|                      | <b>TOTALE</b>                                                               |                                   |                                                | 188.625.00     |                                                                                                    |
|                      |                                                                             |                                   |                                                |                |                                                                                                    |
|                      |                                                                             |                                   |                                                |                |                                                                                                    |
|                      | PRR.AP026.002 SOBIGDATA NA (ICAR-SLSAS)   5976/2022 11026-Accantonamento TD |                                   |                                                |                | 212.280,00 GAE P0000503 CDR 018.001 PER TD - Personale dedicato alle infrastrutture € 215.000,00   |
| <b>TOTALE</b>        |                                                                             |                                   |                                                |                | 212.280,00                                                                                         |
|                      |                                                                             |                                   |                                                |                |                                                                                                    |
|                      |                                                                             |                                   |                                                |                |                                                                                                    |
| PRR.AP026.005        | H <sub>2</sub> IO <sub>SC</sub>                                             | 5884/2022                         | 11026-Accantonamento TD                        |                | 103.122,14 GAE P0000497 - CDR 018.001 PER TD - Personale dedicato alle infrastrutture € 225.720,00 |
|                      |                                                                             |                                   | 22035-Manutenzione straordinaria di fabbricati |                | 100.000,00 GAE P0000500 - CDR 018.001 INV - Impianti, inclusa edilizia € 100.000,00                |
| <b>TOTALE</b>        |                                                                             |                                   |                                                |                | 203.122.14                                                                                         |
|                      |                                                                             |                                   |                                                |                |                                                                                                    |
|                      |                                                                             |                                   |                                                |                |                                                                                                    |
| PRR.AP026.022        | <b>FOSSR</b>                                                                |                                   | 6463/2022 11026-Accantonamento TD              |                | 412.488,56 GAE P0000505 - CDR 018.001 PER TD - Personale dedicato alle infrastrutture € 772.695,00 |
|                      |                                                                             | <b>TOTALE</b>                     |                                                | 412.488,56     |                                                                                                    |
|                      |                                                                             |                                   |                                                |                |                                                                                                    |
|                      |                                                                             |                                   | <b>TOTALE ENTRATE PNRR ICAR-CNR</b>            | 1.016.515,70   |                                                                                                    |
|                      |                                                                             |                                   |                                                |                |                                                                                                    |
|                      |                                                                             |                                   |                                                |                |                                                                                                    |

*Fig. 3 – Foglio "Entrate"*

Tale tabella viene all'occorrenza aggiornata in occasione di ogni nuova variazione di bilancio in favore dell'Istituto.

#### **1.3 Piano Gare**

Il foglio *"Piano Gare"* rappresenta un importante strumento a supporto della programmazione delle procedure di affidamento (con particolare riguardo alle procedure sopra soglia comunitaria previste nell'ambito della realizzazione dei progetti "IR") nonché del loro monitoraggio in itinere.

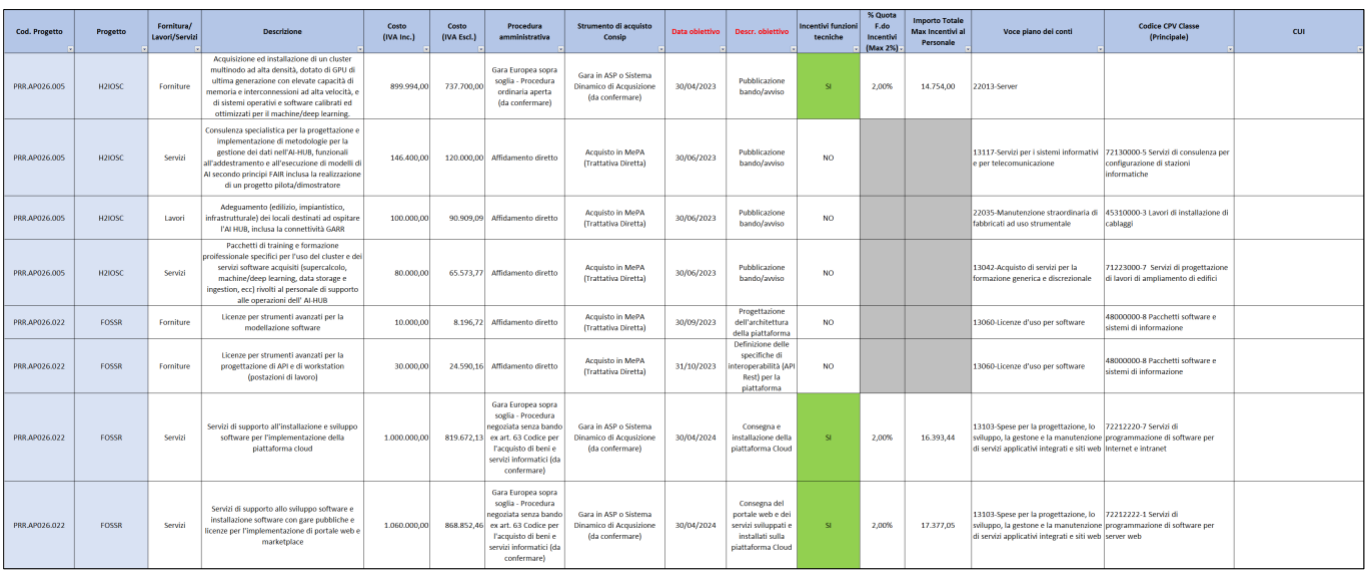

*Fig. 4 – Foglio "Piano Gare" (estratto)*

All'interno della tabella sopra riportata vengono in particolare riportate, per ogni progetto PNRR, le seguenti informazioni:

- Codice e denominato Progetto
- Tipologia di affidamento (Lavori, Servizi o Forniture)
- Descrizione dell'affidamento previsto
- Spesa programmata (importi con e senza IVA)
- Procedura amministrativa prevista (i.e. Affidamento diretto, Procedura Aperta sopra soglia, Procedura negoziata senza bando, ecc.)
- Strumento di acquisto previsto sulla piattaforma "Consip" (i.e. Convenzione, MePA, SdaPA, ASP)
- Data scadenza e descrizione dell'obiettivo intermedio/procedurale previsto dal progetto (i.e. Pubblicazione del bando di gara)
- Previsione di possibili incentivi alle funzioni tecniche ex art. 113 del Codice Appalti e loro quantificazione ai fini della programmazione delle spese
- Voce/i del Piano dei Conti individuate (in coerenza con il PE SIGLA del progetto)
- Codice CPV Classe (principale)
- Codice CUI (dato aggiornato al momento dell'effettivo rilascio, per le procedure di affidamento approvate dal CdA ed inserite nella Programmazione biennale di forniture e servizi dell'Ente)

Al momento dell'effettivo avvio delle singole procedure, all'interno del "Piano Gare" saranno poi via via riepilogate in corrispondenza di ciascun affidamento anche ulteriori informazioni circa i nominativi del personale coinvolto (i.e. RUP, Supporto tecnico/amministrativo al RUP, Commissione di gara, Direttore dell'esecuzione del contratto/Direttore dei lavori, Verifica esecuzione/Collaudo Tecnico, ecc.).

### **1.4 Bandi TD**

Come per il precedente foglio *"Piano Gare"* anche il foglio "*Bandi TD*" rappresenta prima di tutto un importante strumento di programmazione per l'Istituto ai fini di una corretta pianificazione e gestione, con particolare riferimento alle diverse procedure di reclutamento di personale a tempo determinato previste sui singoli progetti PNRR.

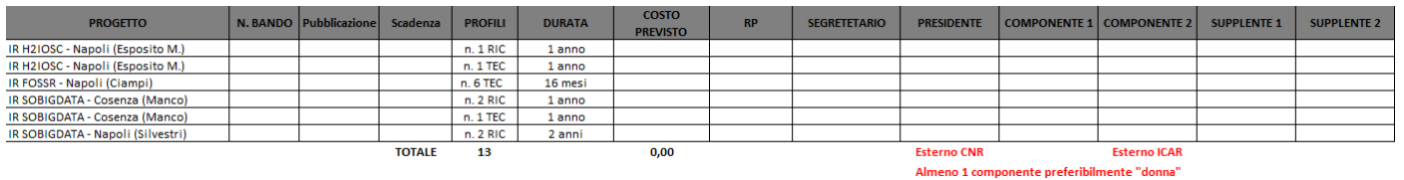

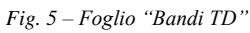

All'interno della tabella sopra riportata sono state infatti individuate le procedure da avviare per l'assunzione di personale a tempo determinato in ragione dei profili professionali richiesti sui singoli progetti PNRR. All'interno della tabella sopra riportata vengono poi riportate in itinere, per ogni bando di reclutamento preventivamente individuato, le seguenti informazioni:

- Progetto di riferimento
- Dati del bando/avviso (numero, data pubblicazione e data scadenza)
- Numero e profili delle posizioni da bandire
- Durata del contratto
- Costo previsto
- Nominativi delle figure coinvolte (Responsabile del Procedimento, Commissione di valutazione, Segretario, ecc.)

Ai fini del monitoraggio delle diverse procedure, fino alla contrattualizzazione e alla presa di servizio dei candidati vincitori, all'interno del foglio "Bandi TD" saranno poi via via riepilogate in corrispondenza di ciascun bando anche ulteriori informazioni quali il provvedimento di graduatoria finale, i nominativi dei vincitori, le variazioni di bilancio effettuate in favore dell'Ufficio Gestione Risorse Umane per la copertura finanziaria dei contratti nonché i riferimenti di protocollo dei contratti di lavoro e di presa di servizio.

#### **1.5 Schema affidamenti**

Al fine di agevolare la pianificazione e programmazione delle procedura di affidamento previste nell'ambito dei singoli progetti PNRR, è stata inserita all'interno del "*Cruscotto per il monitoraggio dei progetti PNRR ICAR-CNR*" la seguente tabella sinottica dei principali riferimenti normativi previsti dal Codice Appalti D.Lgs. 50/2016 e s.m.i., con indicazione delle procedure amministrative ammissibili per fasce di importo, tempistiche previste di conclusione del procedimento e possibili "strumenti" operativi di acquisto da utilizzare sulla piattaforma di e-procurement *acquistinretepa* di Consip:

| <b>Forniture e Servizi</b>                                                                                                    |                                                                                                    |                                                                                                    |                                                                    |                                                                                         |  |  |  |  |  |
|----------------------------------------------------------------------------------------------------|----------------------------------------------------------------------------------------------------|----------------------------------------------------------------------------------------------------|--------------------------------------------------------------------|-----------------------------------------------------------------------------------------|--|--|--|--|--|
| <b>Rif. normativi</b>                                                                                                    | Importo (IVA eslc.)                                                                                                    | Procedura amministrativa                                                                                                    | <b>Termine per l'aggiudicazione</b><br>dall'avvio del procedimento | <b>Strumento telematico CONSIP</b><br>(suggerito)                                       |  |  |  |  |  |
|                                                                                                    | <139.000 euro                                                                                                    | Affidamento diretto (anche senza consultazione di operatori economici) ma<br>con:<br>possesso di «pregresse e documentate esperienze analoghe a quelle<br>oggetto di affidamento»<br>rispetto principi ex art. 30 Codice e rotazione                                                                                                    | 2 mesi                                                             | - Convenzioni Consip /<br>- MEPA (Trattativa diretta)                                   |  |  |  |  |  |
| Sottosoglia<br>Art. 1, comma 2, D.L. n.<br>76/2020 e s.m.i.                                                                                           | Da 139.000 fino alle soglie UE<br>(Art. 35 del Codice)<br>- 215.000 euro, ovvero<br>- 750.000 euro per appalti di servizi<br>sociali e di altri servizi specifici elencati<br>all'allegato IX [i.e.CPV 80000000-4<br>Servizi di istruzione e formazione] | Procedura negoziata senza bando ex art. 63 Codice previa consultazione di<br>almeno 5 OO.EE. individuati tramite indagini di mercato o elenchi di OO.EE.,<br>nel rispetto di uncriterio di rotazione degli inviti e dislocazione territoriale                                                                                                    | 4 mesi                                                             | - Convenzioni Consip /<br>- MEPA (RdO)                                                  |  |  |  |  |  |
| Soprasoglia<br>Art. 2 comma 1, D.L. n. 76/2020<br>conv. in L. n. 120/2020, come<br>modificato dal D.L. n. 77/2021<br>conv. in L. n. 108/2021 e s.m.i. | Oltre le soglie UE<br>(Art. 35 del Codice)                                                                                                    | Procedure odinarie (aperta, ristretta, competitiva con negoziazione, dialogo<br>competitivo)<br>ovvero<br>Procedura negoziata senza bando ex art. 63 Codice per ragioni di estrema<br>urgenza derivanti da circostanze imprevedibili non imputabili alla S.A. (Art.<br>48, comma 3, D.L. n. 77/2021)<br>ovvero<br>Procedura negoziata senza bando ex art. 63 Codice per l'acquisto di beni e<br>servizi informatici, in particolare basati sulla tecnologia cloud, nonche' servizi<br>di connettivita', finanziati in tutto o in parte con le risorse previste per la<br>realizzazione dei progetti del PNRR, anche ove ricorra la rapida obsolescenza<br>tecnologica delle soluzioni disponibili tale da non consentire il ricorso ad<br>altra procedura di affidamento (Art. 53, comma 1, D.L. n. 77/2021) | 6 mesi<br>(4 mesi per procedure ex art. 63)                        | - Convenzioni Consip /<br>- Gara in ASP/<br>- Sistema dinamico di<br>acquisizione (SDA) |  |  |  |  |  |
| Lavori                                                                                                    |                                                                                                    |                                                                                                    |                                                                    |                                                                                         |  |  |  |  |  |
| <b>Rif. normativi</b>                                                                                                    | Importo (IVA eslc.)                                                                                                    | Procedura amministrativa                                                                                                    | <b>Termine per l'aggiudicazione</b><br>dall'avvio del procedimento | <b>Strumento telematico CONSIP</b><br>(suggerito)                                       |  |  |  |  |  |
| <b>Sottosoglia</b><br>D.L. n. 76/2020 e s.m.i.                                                                                                    | <150.000 euro                                                                                                    | Affidamento diretto (anche senza consultazione di operatori economici) ma<br>con:<br>possesso di «pregresse e documentate esperienze analoghe a quelle<br>oggetto di affidamento»<br>rispetto principi ex art. 30 Codice e rotazione                                                                                                    | 2 mesi                                                             | <b>MEPA</b> (Trattativa diretta)                                                        |  |  |  |  |  |
|                                                                                                    | Da 150.000 euro a 1.000.000 euro                                                                                                    | Procedura negoziata senza bando con invito di almeno 5 operatori economici                                                                                                    | 4 mesi                                                             | <b>MEPA (RdO)</b>                                                                       |  |  |  |  |  |
|                                                                                                    | Da 1.000.000 euro a Soglia comunitaria                                                                                                    | Procedura negoziata senza bando con invito di almeno 10 operatori<br>economici                                                                                                    | 4 mesi                                                             | <b>MEPA (RdO)</b>                                                                       |  |  |  |  |  |

*Fig. 6 – Foglio "Schema affidamenti"*

#### **1.6 Schema incentivi**

Al fine di pianificare e quantificare il computo degli eventuali incentivi alle funzioni tecniche ex art. 113 del Codice Appalti, secondo le indicazioni contenute nell'apposito regolamento CNR emanato con delibera CdA n. 237/2022 del 26 luglio 2022, è stato inserito all'interno del "*Cruscotto per il monitoraggio dei progetti PNRR ICAR-CNR*" il seguente foglio di simulazione:

#### Forniture e servizi > 139.000,00 (escl. Affidamento Diretto)

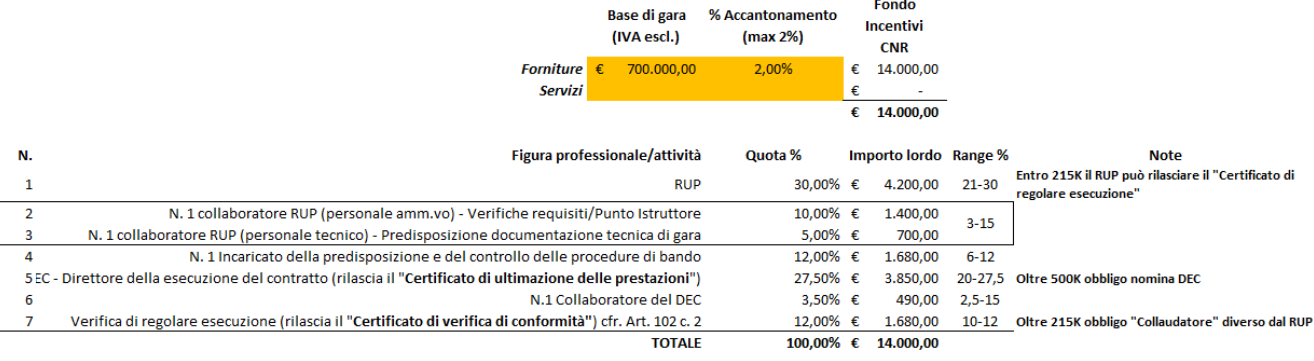

#### Lavori > 150.000,00 (escl. Affidamento Diretto)

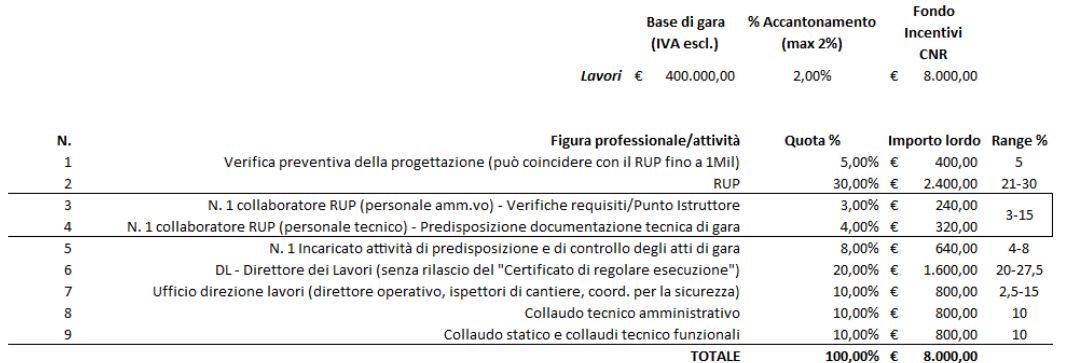

*Fig. 7 – Foglio "Schema incentivi"*

Mediante l'utilizzo dei fogli di calcolo sopra indicati, distinti nel caso di forniture/servizi o lavori, è dunque possibile procedere al computo degli incentivi spettanti a ciascuna figura professionale coinvolta nella procedura di affidamento nel rispetto dei limiti di importo e delle % di ripartizione min e max previste dalla delibera CdA CNR n. 237/2022.

#### **1.7 Schede progetto**

Le schede progetto, una per singolo programma di investimenti PNRR, riportano il dettaglio del budget assegnato a ciascun progetto per singola voce di spesa nonchè l'indicazione del cronoprogramma degli obiettivi intermedi e procedurali previsti in itinere. La preventiva compilazione di tali schede in fase di avvio dei progetti con il supporto dei "Responsabili Amministrativi" nominati, oltre a costituire lo strumento per le successive attività di monitoraggio e controllo in itinere, rappresenta la base per le attività di programmazione e pianificazione iniziali con particolare riguardo sia alle procedure di selezione del personale a tempo determinato che alle procedure di affidamento di lavori, servizi e forniture. La tabella seguente riporta in via esemplificativa il dettaglio del budget di spesa assegnato all'ICAR-CNR e il cronoprogramma degli obiettivi intermedi previsti nell'ambito del progetto IR "H2IOSC":

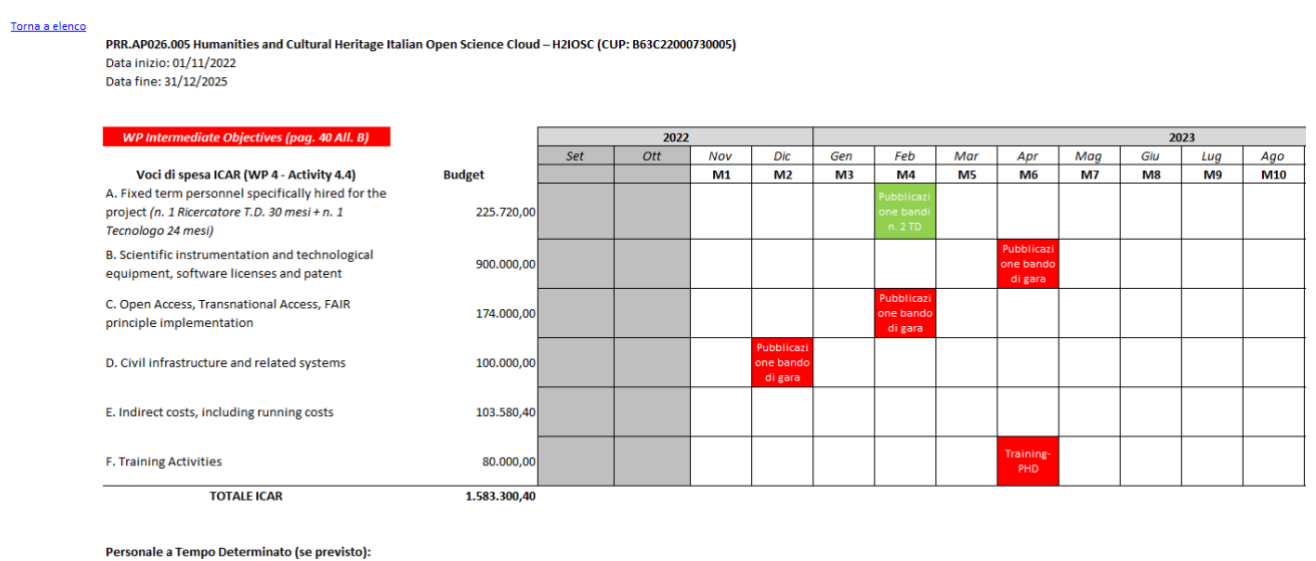

- n. 1 Ricercatore T.D. 30 mesi - n. 1 Tecnologo T.D. 24 mesi

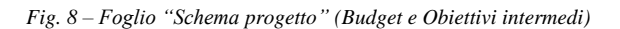

Con riferimento al personale a tempo determinato, all'interno delle singole schede progetto viene poi riportato il dettaglio delle figure professionali di cui è prevista l'assunzione nonché la durata dei relativi contratti sulla base del budget assegnato.

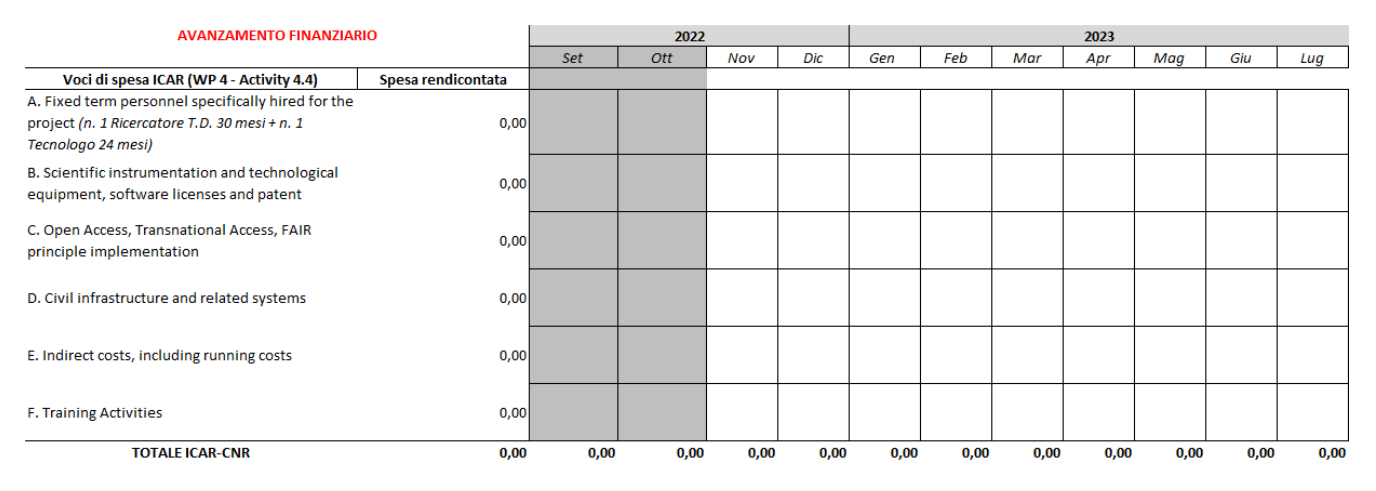

*Fig. 9 – Foglio "Schema progetto" (Avanzamento finanziario)*

La seconda parte della scheda progetto, sopra schematizzata, è invece destinata ad accogliere in itinere i dati di avanzamento finanziario sulla base della spesa via via rendicontata. La scheda progetto costituisce

dunque uno strumento "dinamico" a supporto della gestione amministrativa e contabile del progetto sia per il monitoraggio degli obiettivi di natura amministrativo/procedurali imposti dai programmi PNRR (i.e. pubblicazione bandi di gara) che per il monitoraggio dell'avanzamento strettamente finanziario in termini di spesa rendicontata.

In alto a sinistra è presente un collegamento rapido (denominato "Torna a elenco") che consente di visualizzare direttamente il foglio di riepilogo iniziale "Elenco progetti".

## **2. Compilazione e aggiornamento del Cruscotto**

Ai fini della compilazione e aggiornamento del file "*Cruscotto per il monitoraggio dei progetti PNRR ICAR-CNR*" è stata effettuata un prima compilazione preliminare a livello di gruppo di coordinamento PNRR costituito all'interno dell'ICAR-CNR ([alessandro.ferrera@icar.cnr.it,](mailto:alessandro.ferrera@icar.cnr.it) [ivana.marra@icar.cnr.it](mailto:ivana.marra@icar.cnr.it) ). Si prevede successivamente un aggiornamento dei dati distribuito a livello dei "Responsabili Amministrativi" nominati sui singoli progetti mediante condivisione dei fogli di lavoro su drive o piattaforme similari. All'aggiornamento del cruscotto seguiranno poi riunioni di monitoraggio e coordinamento dedicate con i "Responsabili Amministrativi" di progetto nonché incontri di aggiornamento con la Direzione di Istituto.

*Riferimenti* [1] https://it.wikipedia.org/wiki/Program\_management [2] www.icar.cnr.it

\*\*\*\*\*\*\* *FINE DEL DOCUMENTO* \*\*\*\*\*\*\*